## **VI. Reports untuk Laporan aktivitas (Berita Acara Perkuliahan)**

Reports atau laporan aktivitas memungkinkan dosen untuk melihat log aktivitas pembelajaran termasuk logs aktivitas mahasiswa.

Akses laporan aktivitas pembelajaran, pilih Administration kemudian Reports

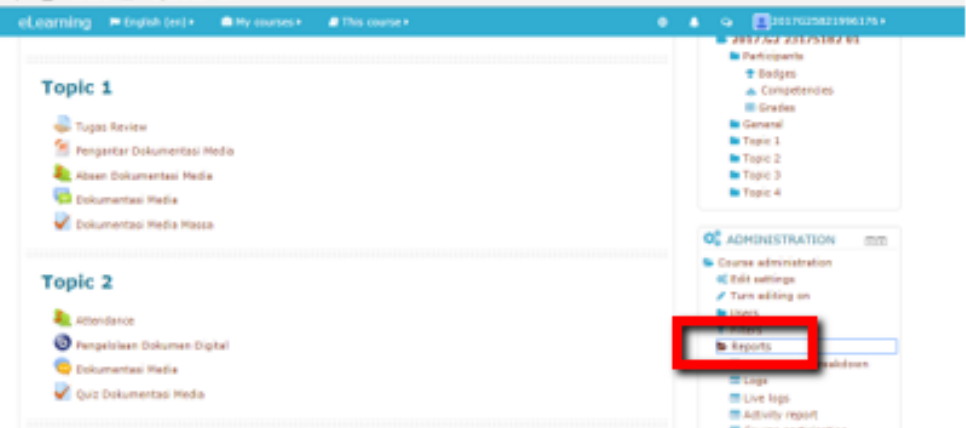

Gambar 6.1. Reports

Dosen juga bisa memilih laporan aktivitas yang bisa dipilih untuk diakses meliputi:

**Competencies Breakdown**

Mengetahui kompetensi/ peringkat mahasiswa yang mengikuti mata kuliah

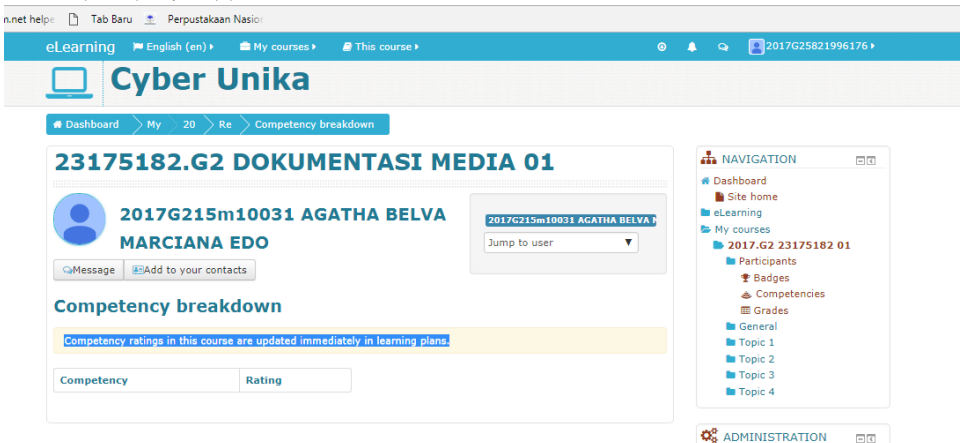

Gambar 6.2. Competencies Breakdown

## **Logs**

Laporan aktivitas dihasilkan untuk mengetahui aktivitas yang terjadi dalam mata kuliah tersebut. Untuk bisa melihat laporan aktivitas bisa dipilih per aktivitas atau semua aktivitas, termasuk waktu pelaksanaan aktivitas juga bisa dipilih, setelah itu pilih Get these logs

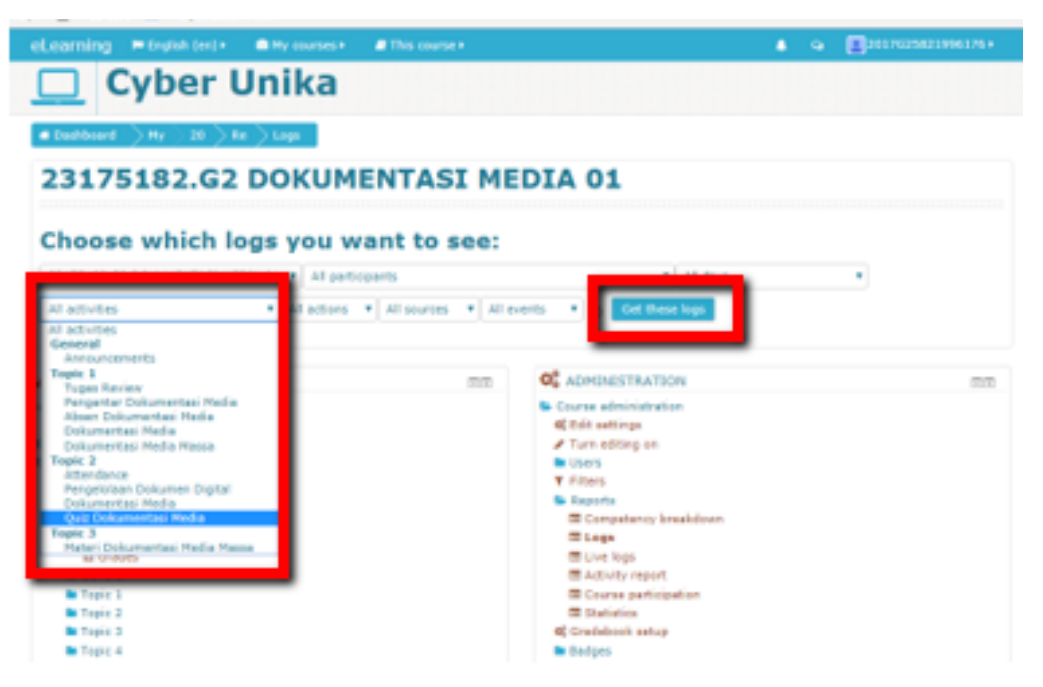

Gambar 6.3. Logs

Contoh Logs atau laporan seluruh aktivitas dalam mata kuliah

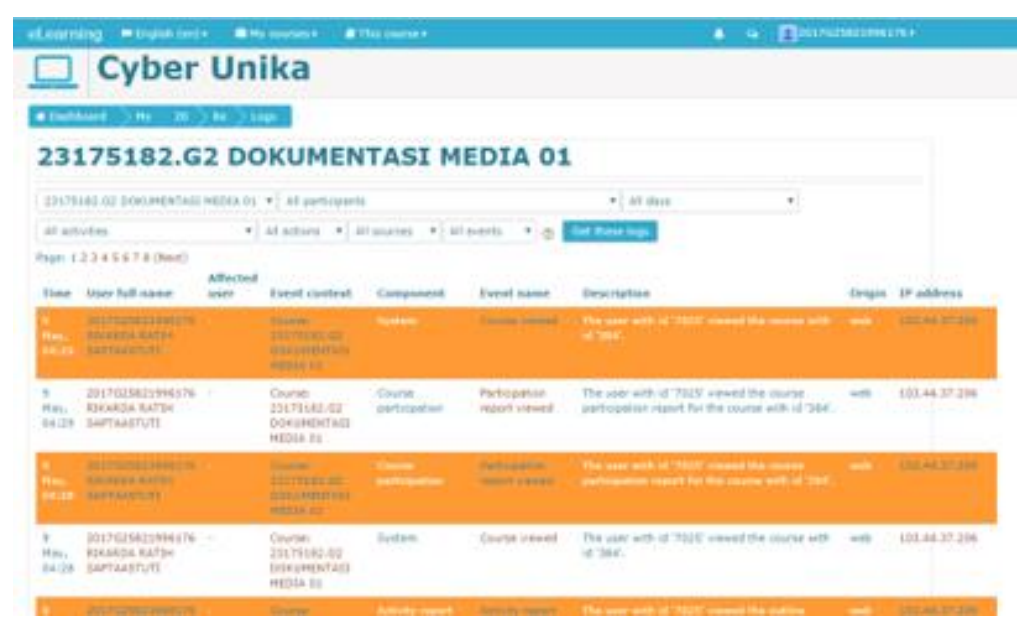

Gambar 6.4. Contoh Logs Aktivitas

## **Live Logs**

Logs atau laporan aktivitas yang aktif dari hari sebelumnya (update setiap 60 detik)

|                                                                                              | Schipfield (and)<br>Transformation (st).                                                     | nika                     |                                                                                |              |                                                                       |                                                                                                    |          |                            |
|----------------------------------------------------------------------------------------------|----------------------------------------------------------------------------------------------|--------------------------|--------------------------------------------------------------------------------|--------------|-----------------------------------------------------------------------|----------------------------------------------------------------------------------------------------|----------|----------------------------|
|                                                                                              | #Damiard Art 200 2 to 2 to the                                                               |                          |                                                                                |              |                                                                       |                                                                                                    |          |                            |
| 23175182.G2 DOKUMENTASI MEDIA 01: Live logs from the past<br>hour (Updates every 60 seconds) |                                                                                              |                          |                                                                                |              |                                                                       |                                                                                                    |          |                            |
|                                                                                              |                                                                                              |                          |                                                                                |              |                                                                       |                                                                                                    |          |                            |
|                                                                                              | Trans - Unit full income                                                                     | Affactual<br><b>GALL</b> | Exect context                                                                  |              | Component freed name Description                                      |                                                                                                    |          | Ornge: 27 address-         |
|                                                                                              | <b>Distribution of the State</b><br><b>EXCHIPTION</b><br><b>With College Ford of the Art</b> |                          | Causan Stationage<br><b>SINE PROVIDED MESSA</b>                                | --           | <b>SALE POP</b><br><b>PARATE !!</b><br><b>Little And Co</b>           | The unit with at 1925, wewen the fact and<br>lyg report for the storier with it! USA                                           |          | 101.44.77.2                |
| Hud.                                                                                         | 2017G25N21HH0176<br><b>KIRARCH AATER</b><br>DEAL SAFEAASSURE                                 |                          | Course: 23179183.02<br>DOCUMENTASI HECIA<br>93                                 | <b>Links</b> | Leg report<br>$-14.040$                                               | The pear refit of '7025' craved the top - levin<br>report for the mortel will id 1941.                                         |          | 105.44,37,206              |
|                                                                                              | <b>RESPECTATIONS</b><br><b>SOURCE RATIO</b><br><b>BARTHAMTURE</b>                            |                          | Control 21270/83 0214 PM<br>Toler Automatic in Elizabeth                       |              | Class Ed.<br><b><i><u>Property</u></i></b>                            | The year with at Year areas the week<br><b><i>Chairman wells all Taxes</i></b>                                                 |          | 101 a.m. 277 28            |
| ٠<br>Play,                                                                                   | JELTI-SELTIMATNI.<br><b>SIXARDA RATIN</b><br><b>DATH SAFTAASTUTE</b>                         | $\sim$                   | Course: 23175181-53<br>DIDILARNITASI HEDJA partnipalize<br>11                  | Course       | <b>Participation</b><br>TRUSTEE<br>cutout!                            | The cost with of 7025' stated the<br>imme participation report for the<br>engras selle al "364".                               | targets. | 103.84.37.206<br>서 조직 이 아니 |
|                                                                                              | 111111120104017m<br><b>KINSANGAATIO</b><br><b><i><u>CAPPELLING PRO-</u></i></b>              |                          | <b>President Control Control Control</b><br><b>BURGHAM SEA MESSAGE COMPANY</b> |              | <b><i><u>Experience</u></i></b><br><b>SECURE</b><br><b>CONTRACTOR</b> | The poor will all that it would the three and<br>consent participation report for the con-<br><b><i>Startis and I Care</i></b> |          | 10134372                   |
| $\mathbb{R}^n$<br>Hand.<br>54.28                                                             | SELTOSRAIS BRAITER<br><b>SIKARDA BATIF</b><br><b>GAFTAASTUTE</b>                             |                          | ISOCIATIONS HEOLA<br><b>BELLEY AND ARRANGEMENT</b>                             |              | <b><i><u>Course</u></i></b><br>or signature. All                      | The cour tells of TGIS crawed the<br>course told of '354'.                                                                     | prints.  | 123.84.37.300              |
|                                                                                              | 121700 SECTION CO.                                                                           |                          | <b>Rowman Star Ford Link of History</b>                                        |              | <b>ALCOHOL:</b>                                                       | The paint with at 1995 several the control                                                                                     |          | 1111 04 27 29              |

Gambar 6.5. Live Logs

## **Activity Reports**

Laporan aktivitas dalam mata kuliah dari awal sampai dengan akhir

| <b>Willington (mile)</b><br>eLearning                                            | <b>B</b> My courses <b>F</b><br><b>B</b> This course a |                             | 201017025621996176+<br>٠<br>٠                        |
|----------------------------------------------------------------------------------|--------------------------------------------------------|-----------------------------|------------------------------------------------------|
| <b>Cyber Unika</b>                                                               |                                                        |                             |                                                      |
| <b>Busilians</b><br>20 > Re > Activity report<br>mu.                             |                                                        |                             |                                                      |
| 23175182.G2 DOKUMENTASI MEDIA 01                                                 |                                                        |                             |                                                      |
| 23175182.G2 DOKUMENTASI MEDIA 01                                                 |                                                        |                             |                                                      |
| Computed from logs since Wednesday, 31 January 2018, 9:47 AH.<br><b>Activity</b> | <b>Views</b>                                           | <b>Related blog entries</b> | <b>Last access</b>                                   |
| <b>C</b> Announcements                                                           | 16 by 10 seems -                                       |                             | Transfer, 24 April 2018, 6-19 AW (11 days)           |
| Topic 1<br><sup>42</sup> Exportance                                              | 170 by 24 saws                                         |                             | Transfer, 24 April 2018, 2-29 AW (11-days 2 leave)   |
| <sup>2</sup> Pengantar Dokumentasi Wedia                                         | 33 by 15 users -                                       |                             | Tuesday, 24 April 2018, 9:56 AN (14-days 18 hours)   |
| <b>E. Allege: Bakumantag: Media</b>                                              |                                                        |                             |                                                      |
|                                                                                  |                                                        |                             |                                                      |
| <b>Bi</b> Dokumentasi Hedia                                                      | 8 by 4 users 1                                         |                             | Marylan, 23 April 2018, 10:34 PM (13 dept 6 hours)   |
| V Deliverentes (Redis Hessa                                                      | 19 by 3 seems                                          |                             | Transfer, 24 April 2018, 7:20 AM (14 April 21 Ferry) |
| Topic 2                                                                          |                                                        |                             |                                                      |
| <b>A</b> <i><b>RESISTENCE</b></i>                                                |                                                        |                             |                                                      |

Gambar 6.6. Activity Reports